# **Esercizi sugli algoritmi soluzioni 4-6-2017**

# *Esercizio n°1*

Dato un numero intero N determinare se è divisibile per 3.

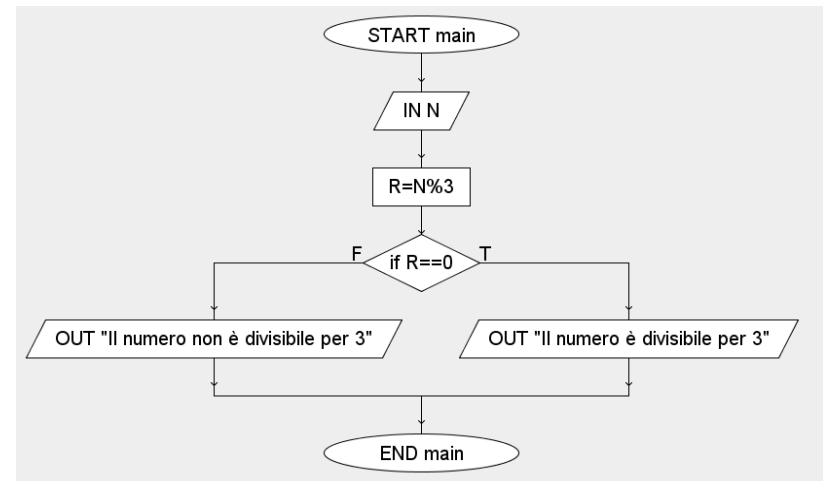

#### *Esercizio n°2*

Dato un numero N qualunque determinare se è un quadrato perfetto oppure no.

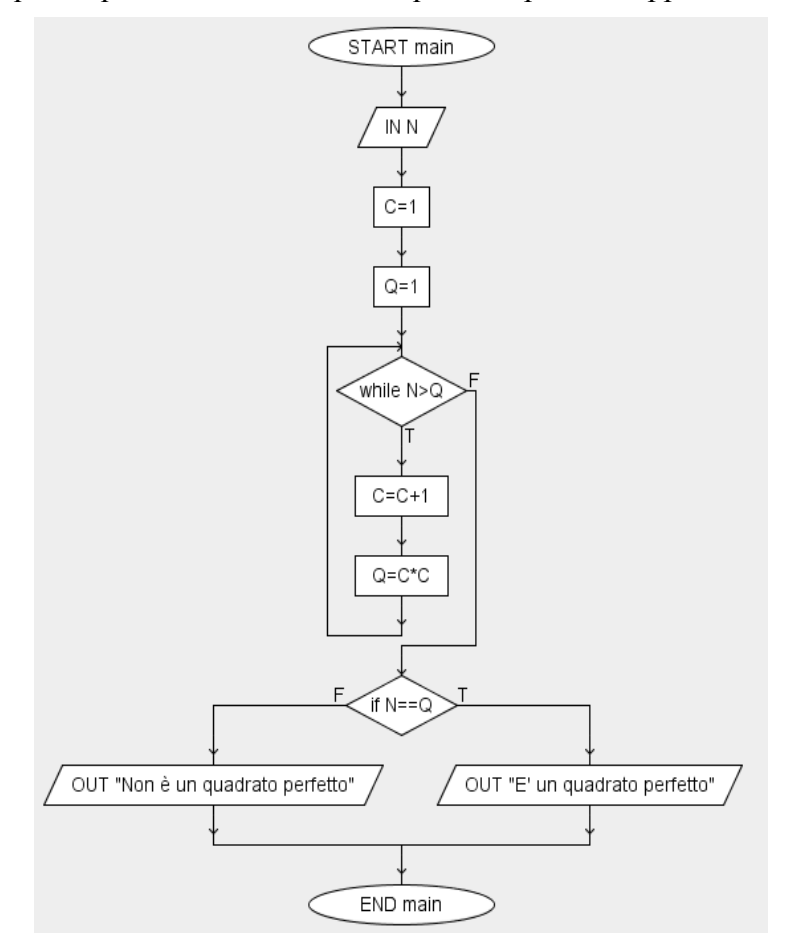

Dato un prezzo P determinare la tassazione da applicare sapendo che:

- 1. Se il prezzo è minore di 200 euro la tassazione è del 5%
- 2. Se il prezzo è maggiore di 200 euro la tassazione è del 22%

Calcolare infine il prezzo finale Pf dato dal prezzo iniziale più la tassa.

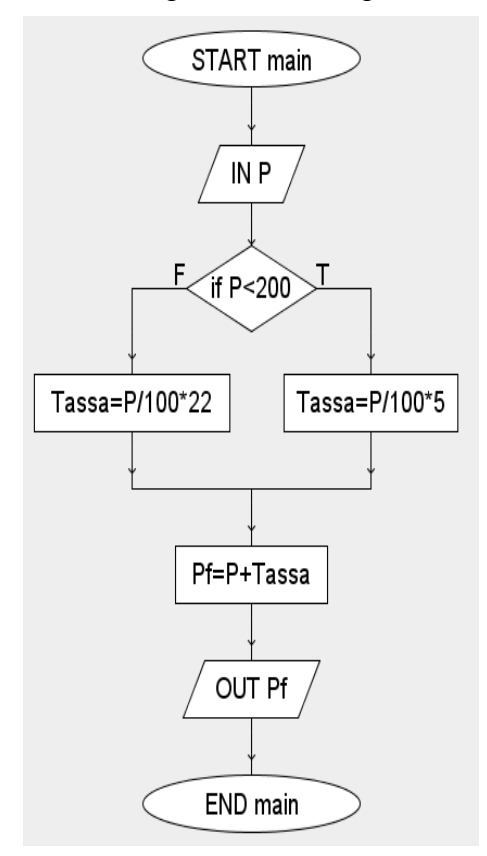

### *Esercizio n°4*

Realizzare un algoritmo che riceva come input un numero L che sia il lato di un quadrato, si calcoli e visualizzi perimetro ed area del quadrato in oggetto.

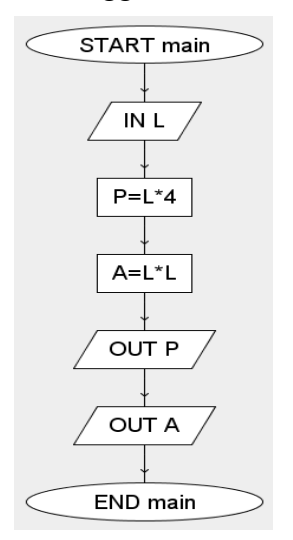

Realizzare un algoritmo che ricevuti due numeri B e H (base e altezza) determini area e perimetro del triangolo corrispondente.

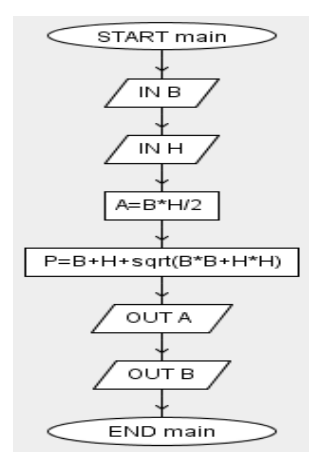

# *Esercizio n°6*

Realizzare un algoritmo che permetta di calcolare l'area di un quadrato o di un un cerchio in base alla scelta di un utente:

- scelgo 1, area quadrato
- scelgo 2, area cerchio.

L'algoritmo dovrà richiedere anche un numero X in ingresso. (lato o raggio a seconda del caso)

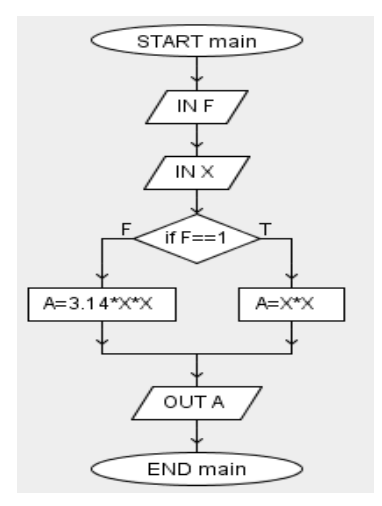

## *Esercizio n°7*

Realizzare un algoritmo che permetta di determinare e visualizzare la media di tre numeri, X,Y,Z tale media M dovrà essere visualizzata.

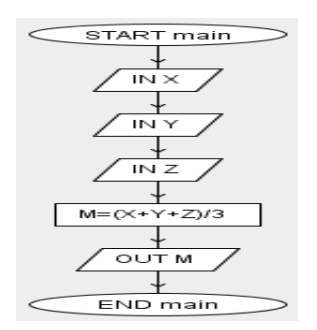

Realizzare un algoritmo che permetta di ordinare dal più grande al più piccolo tre numeri X,Y,Z. I tre numeri dovranno essere visualizzati nell'ordine richiesto.

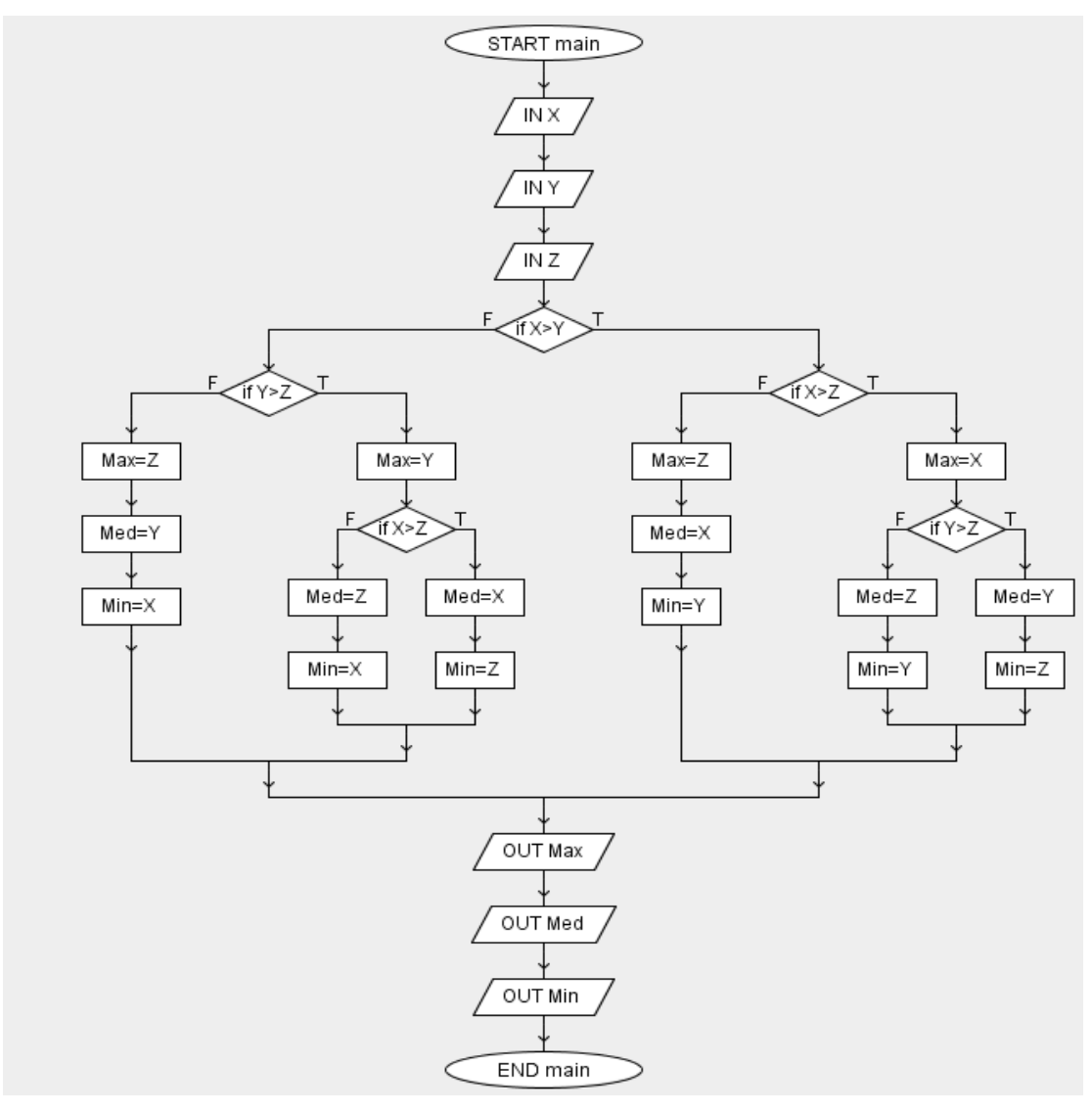

# *Esercizio n°9*

Realizzare un algoritmo che permetta di calcolare quoziente e resto di una divisione tra due numeri

interi A e B. Si dovrà visualizzare il quoziente Q ed il resto R.

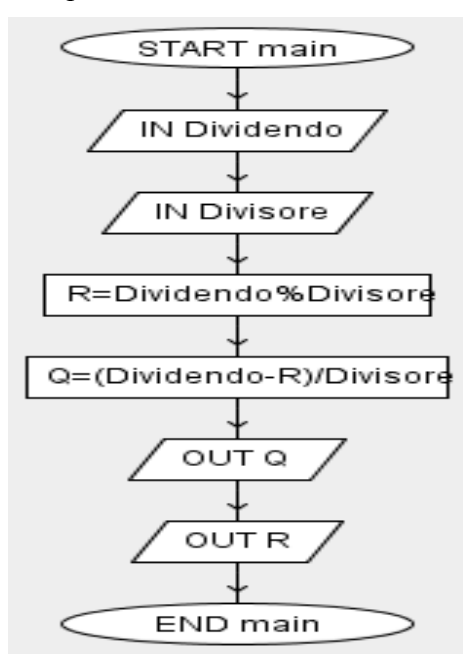

Realizzare un algoritmo che permetta di calcolare la percentuale di sconto applicata ad un prodotto sapendo il prezzo iniziale P e lo sconto S (p.es P=30euro, S=5euro quindi lo sconto è del....%)

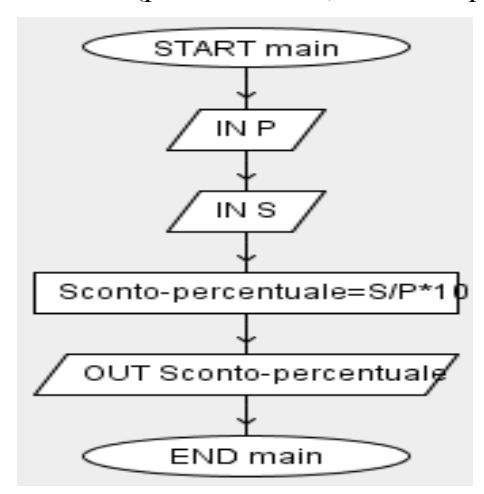